### AT

# www.sendsms.cn

wavecom www.sendsms.cn 联系电话:010-82356577

 $\overline{3}$  $\overline{3}$  $\mathfrak{Z}$  $\overline{4}$  $\overline{4}$  $\overline{4}$  $\overline{4}$  $\overline{5}$  $\overline{5}$ www.sendsms.cn  $\overline{6}$  $6\,$  $\overline{6}$ V25-V25  $AT$  $\overline{7}$ 

**SIM** 

 $\overline{7}$ 

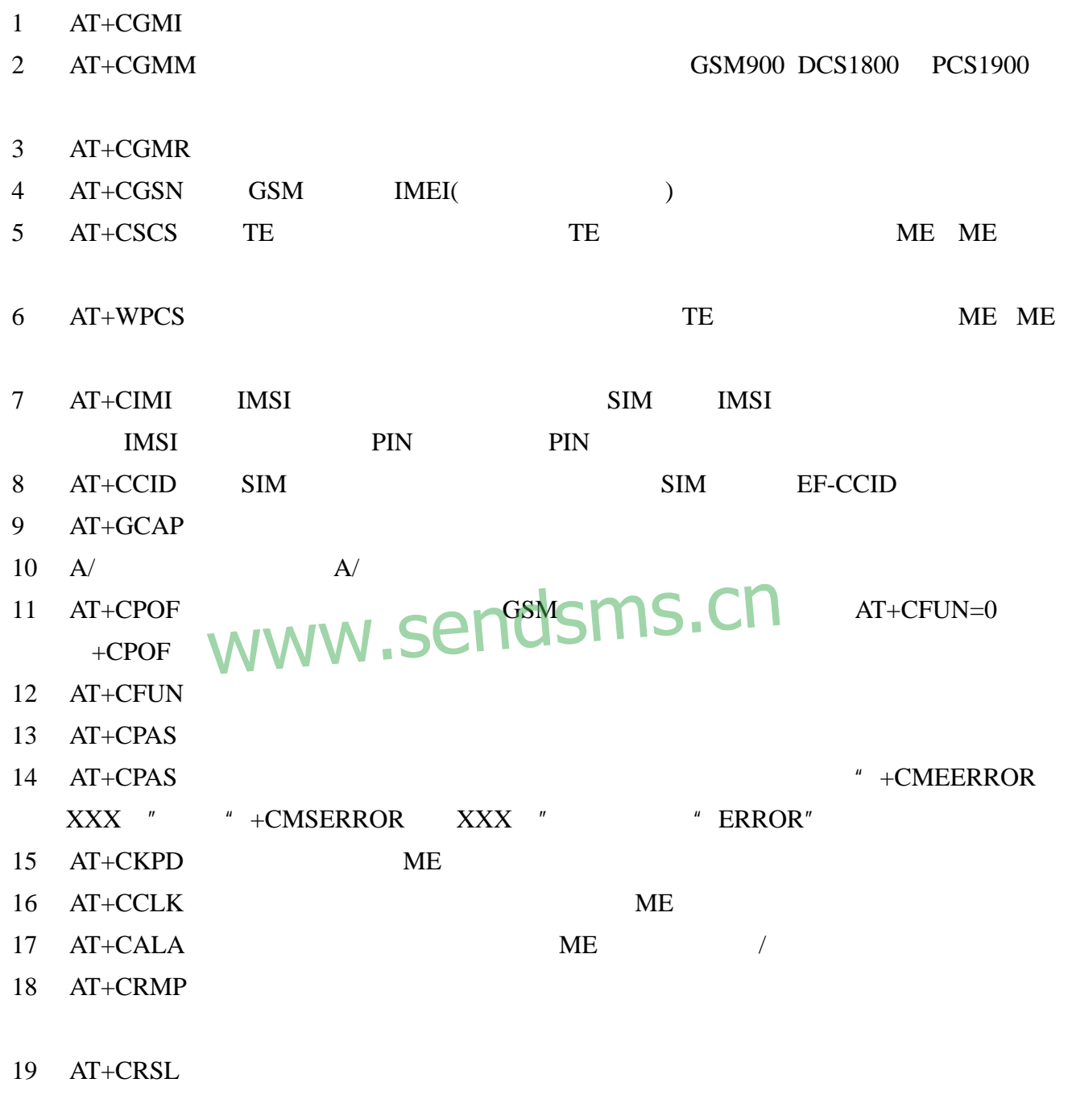

- $1$  ATD  $\blacksquare$
- $2$  ATH
- $3$  ATA
- 4 AT+CEER
- 5 AT+VTD GSM DTMF
- $300$
- $6$   $AT+VTS$  GSM DTMF
- 7 ATDL
- $8$   $AT%Dn$   $DTR$
- 9 ATS0
- $10$   $AT+CICB$
- $11$  AT+CSNS
- $12$  AT+VGR AT+VGT
- 13 AT+CMUT
- 14 AT+SPEAKER /
- $15$  AT+EDHO
- $16$  AT+SIDET
- $17$   $AT+VIP$
- 18 AT+HUI
- 19 AT+HUI
- 

### $20$  AT+RUI www.sendsms.cn

- $1$  AT+CSQ
- $2$  AT+COPS
- 3 AT+CREG
- 4 AT+WOPN
- $5$  AT+CPOL
- 1 AT+CPIN PIN
- 2 AT+CPIN2L PIN2
- $3$  AT+CPINC PIN
- $4$  AT+CLCK
- $5$  AT+CPWD
- 1 AT+CPBS
- 2 AT+CPBR
- $3$  AT+CPBF
- 4 AT+CPBW
- $5$  AT+CPBP
- $6$  AT+CPBN
- 7 AT+CNUM
- 8 AT+WAIP
- 9 AT+WDCP
- 10 AR+CSVM
- 1 AT+CSMS GSM-MO SMS-MT SMS-CB 2 AT+CNMA 3 AT+CPMS 4 AT+CMGF TEXT PDU  $5$  AT+CSAS +CSAS +CSMP  $6$  AT+CRES 7 AT+CSDH 8 AT+CNMI  $\blacksquare$  $9$  AT+CMGR  $_{\text{MAINAP}}$ CPMS $-1$  | U D I I  $\sim$  $10$   $AT+CMGL$  $11$   $AT+CMGS$ 12 AT+CMGW  $13$  AT+CMSS 14 AT+CSMP 15 AT+CMGD  $16$  AT+CSCA  $17$   $AT+CSCB$ 18 AT+WCBM  $19$  AT+WMSC  $20$  AT+WMGO  $21$  AT+WUSS SMS  $+CMGR$  +CMGL UNREAD www.endsms.cn
- $1$  AT+CCFC
- $2$  AT+CLDK
- $3$  AT+CPWD
- $4$  AT+CCWA
- $5$  AT+CLIR
- $6$   $AT+CLIP$
- 7 AT+COLP
- 8 AT+CAOC
- 9 AT+CACM
- 10 AT+CAMM
- 11 AT+CPUC
- $12$  AT+CHLD
- 13 AT+CLCC
- 14 AT+CSSN
- 15 AT+CUSD
- $16$  AT+CCUG
- $1$  AT+CBST
- 2 AT+FCLASS
- $3$  AT+CR  $\blacksquare$
- $4$  AT+CRC  $_{\bf{NAINANN}}$  Settings the  $\sim$
- 5 AT+ILRR DTE-DCE
- $6$   $AT+CRLP$
- 7 AT+DOPT
- $8$  AT%C
- 9 AT+DS V42
- 10 AT+DR 是否报告 V42 二度数据压缩。

www.sendsms.cn

- $11$  AT\N
- $1$   $AT+FTM$
- $2$  AT+FRM
- $3$  AT+FTH HDLC
- 4 AT+FRH HDLC
- $5$  AT+FTS
- $6$  AT+FRS
- $1$  AT+FDT
- $2$  AT+FDR
- $3$  AT+FET
- 4 AT+FPTS
- $5$  AT+FK
- $6$  AT+FBOR
- 7 AT+FBUF
- 8 AT+FCQ
- 9 AT+FCR
- $10$  AT+FDIS
- 11 AT+FDCC DCE
- 12 AT+FLID ID
- 13 AT+FPHCTO

#### $.V25-V25$

- $1.$   $AT+IPR$   $DTE$
- 2. AT+ICF DTE-DCE DTE<br>DTE-DCE
- 3.  $AT+IFC$   $DTE-DCE$   $A^T \sim C$ 4. AT&C  $DCD'VVVV$ DTE-DCE<sub>N</sub> Sendsms.cn
- 5. AT&D DTR
- 6. AT&S DST
- 7. ATO
- 8. ATQ
- 9. ATV DCE
- $10.$  ATZ
- 11. AT&W
- 12. AT&T
- 13. ATE
- 14. AT&F
- 15. AT&V
- 16. ATI GSM GSM
- 17.  $AT+WMUX$  /

. AT

- 1 AT+CCED
	- 2 AT+CCED RxLev
	- $3$   $AT+WIND$
	- 4 AT+ALEA ME MSC
	- 5 AT+CRYPT
	- $6$  AT+EXPKEY
	- 7 AT+CPLMN PLMN
	- 8 AT+ADC
	- 9 AT+CMER
		- $10$  AT+WLPR
		- 11 AT+WLPW
		- 12 AT+WIOR GPIO
		- 13 AT+WIOW GPIO
		- $14$  AT+WIOM /
		- 15 AT+WAC SMS.SS PLMN
		- 16 AT+WTONE
		- 17 AT+WDTMF DTMF TMF DTMF
		- $18$  AT+WDWL
		- 19  $AT+WVR$  WWW.3U wL<br>WWW.sendsms.cn
		- $20$  AT+WDR
		- $21$  AT+WHWV
		- 22 AT+WDOP
		- $23$  AT+WSVG
		- $24$  AT+WSTR
		- 25 AT+WSCAN
		- 26 AT+WRIM
		- $27$  AT+W32K 32kHz
		- 28 AT+WCDM
		- 29 AT+WSSW
		- 30 AT+WCCS
		- 31 AT+WLCK ME
		- 32 AT+CPHS CPHS
		- $33$  AT+WBCM
		- 34 AT+WFM SIM

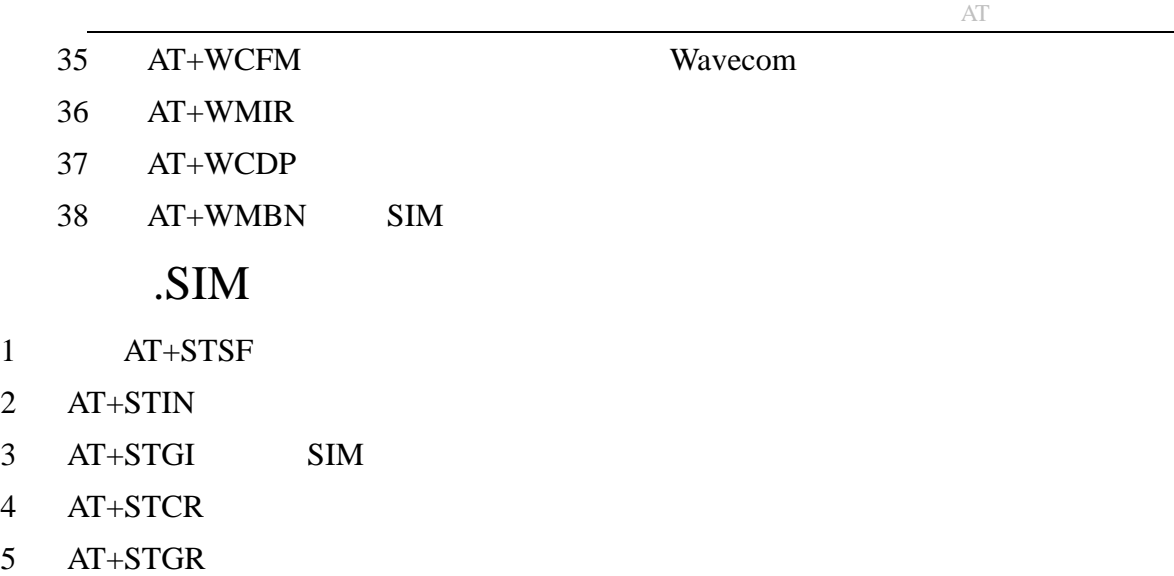

# www.sendsms.cn